# **Java Client - Bug #7058**

# **cannot successfully connect to SAEON node that only uses TLSv1.2**

2015-04-21 22:10 - Rob Nahf

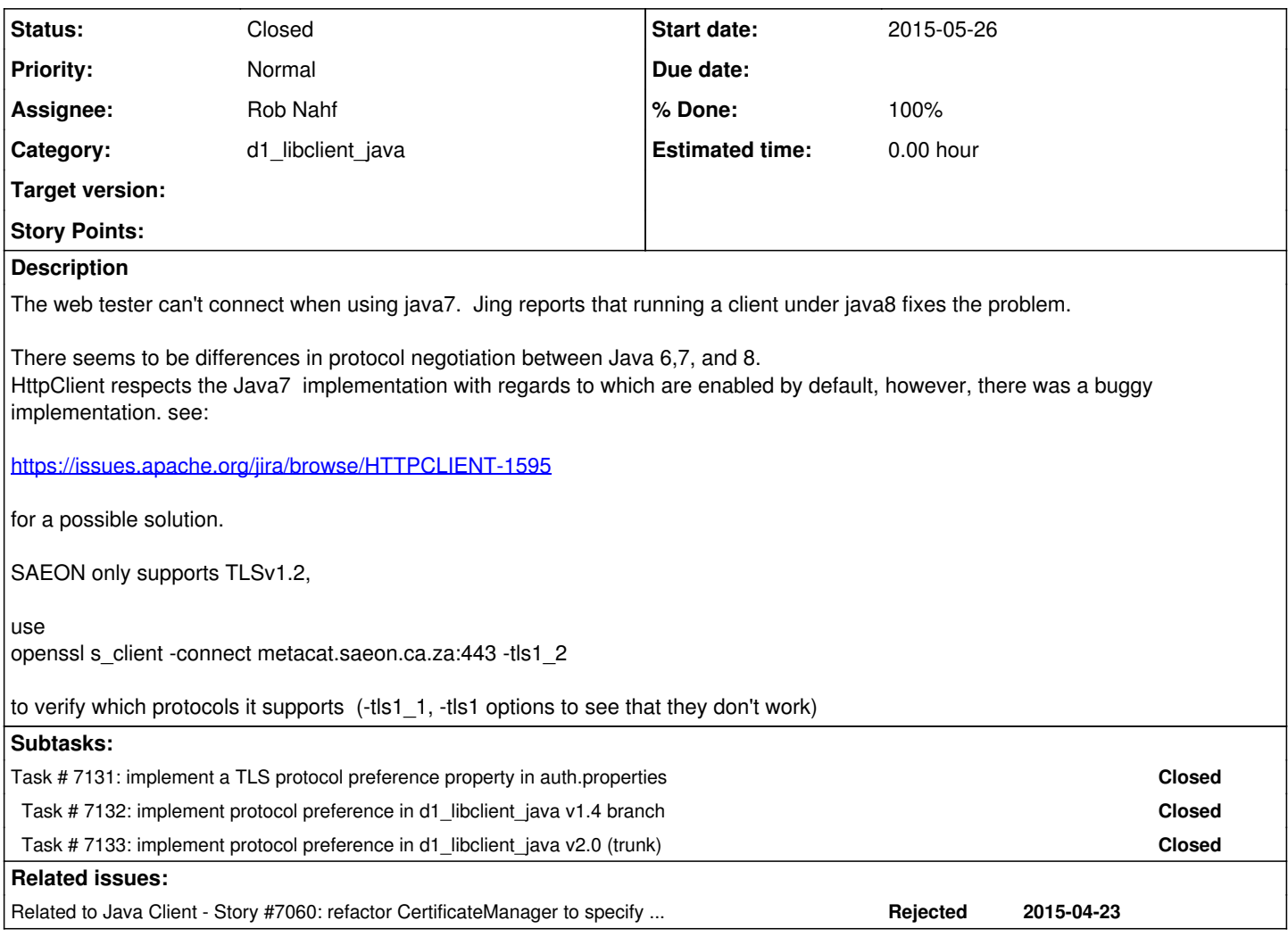

## **History**

## **#1 - 2015-04-21 22:26 - Rob Nahf**

background on SSLContext: http://download.java.net/idk9/docs/technotes/guides/security/isse/JSSERefGuide.html#SSLContext

## **#2 - 2015-04-22 00:08 - Rob Nahf**

tried using HttpClient v4.4.1 vs.<https://metacat.saeon.ac.za/metacat/d1/mn/> locally through Eclipse.

but still getting a connection exception. Maybe there is more config needed.

java.lang.AssertionError: ServiceFailure: 0 Client\_Error:: class org.dataone.client.exception.ClientSideException: /Connect to metacat.saeon.ac.za:443 [metacat.saeon.ac.za/196.21.191.73] failed: Connection refused [for host GET <https://metacat.saeon.ac.za/metacat/d1/mn/v1/object?formatId=http://www.openarchives.org/ore/terms>] at org.junit.Assert.fail(Assert.java:91)

at org.dataone.integration.ContextAwareTestCaseDataone\$4.call(ContextAwareTestCaseDataone.java:1401)

at org.junit.rules.ErrorCollector.checkSucceeds(ErrorCollector.java:70)

at org.dataone.integration.ContextAwareTestCaseDataone.handleFail(ContextAwareTestCaseDataone.java:1396)

at org.dataone.integration.it.ContextAwareAdapter.handleFail(ContextAwareAdapter.java:100)

at

at

org.dataone.integration.it.testImplementations.ContentIntegrityTestImplementations.testResourceMap\_Parsing(ContentIntegrityTestImplementations.j ava:80)

org.dataone.integration.it.testImplementations.ContentIntegrityTestImplementations.testResourceMap\_Parsing(ContentIntegrityTestImplementations.j ava:50)

at org.dataone.integration.it.apiTests.MNContentIntegrityV1V2IT.testResourceMap\_Parsing(MNContentIntegrityV1V2IT.java:35) at sun.reflect.NativeMethodAccessorImpl.invoke0(Native Method)

- at sun.reflect.NativeMethodAccessorImpl.invoke(NativeMethodAccessorImpl.java:57)
- at sun.reflect.DelegatingMethodAccessorImpl.invoke(DelegatingMethodAccessorImpl.java:43) at java.lang.reflect.Method.invoke(Method.java:606)
- at org.junit.runners.model.FrameworkMethod\$1.runReflectiveCall(FrameworkMethod.java:44)
- at org.junit.internal.runners.model.ReflectiveCallable.run(ReflectiveCallable.java:15)
- at org.junit.runners.model.FrameworkMethod.invokeExplosively(FrameworkMethod.java:41)
- at org.junit.internal.runners.statements.InvokeMethod.evaluate(InvokeMethod.java:20)
- at org.junit.rules.Verifier\$1.evaluate(Verifier.java:34)
- at org.junit.internal.runners.statements.RunBefores.evaluate(RunBefores.java:28)
- at org.junit.runners.BlockJUnit4ClassRunner.runChild(BlockJUnit4ClassRunner.java:76)
- at org.junit.runners.BlockJUnit4ClassRunner.runChild(BlockJUnit4ClassRunner.java:50)
- at org.junit.runners.ParentRunner\$3.run(ParentRunner.java:193)
- at org.junit.runners.ParentRunner\$1.schedule(ParentRunner.java:52)
- at org.junit.runners.ParentRunner.runChildren(ParentRunner.java:191)
- at org.junit.runners.ParentRunner.access\$000(ParentRunner.java:42) at org.junit.runners.ParentRunner\$2.evaluate(ParentRunner.java:184)
- at org.junit.runners.ParentRunner.run(ParentRunner.java:236)
- at org.eclipse.jdt.internal.junit4.runner.JUnit4TestReference.run(JUnit4TestReference.java:50)
- at org.eclipse.jdt.internal.junit.runner.TestExecution.run(TestExecution.java:38)
- at org.eclipse.jdt.internal.junit.runner.RemoteTestRunner.runTests(RemoteTestRunner.java:467)
- at org.eclipse.jdt.internal.junit.runner.RemoteTestRunner.runTests(RemoteTestRunner.java:683)
- at org.eclipse.jdt.internal.junit.runner.RemoteTestRunner.run(RemoteTestRunner.java:390)
- at org.eclipse.jdt.internal.junit.runner.RemoteTestRunner.main(RemoteTestRunner.java:197)

### **#3 - 2015-04-22 16:05 - Rob Nahf**

#### *- % Done changed from 0 to 30*

- *Subject changed from cannot successfully connect to SEON node that only uses TLSv1.2 to cannot successfully connect to SAEON node that only uses TLSv1.2*
- *Description updated*
- *Status changed from New to In Progress*

#### **#4 - 2015-04-22 16:40 - Rob Nahf**

It could be that the saeon node is closing the TLS negotiation handshake prematurely, not allowing our client to switch to TLSv1.2. From the first answer in <http://stackoverflow.com/questions/27573192/how-do-i-set-ssl-protocol-version-in-java-and-how-do-i-know-which-one-javax-ne>:

"the client announces TLS1.2 in the ClientHello and the server can do only TLS1.0 it should announce this, i.e. reply with TLS1.0. The client can then close the connection if TLS1.0 is not good enough or continue with TLS1.0. But, in this case the server just told the client that it does not like this version and closed the connection. "

#### **#5 - 2015-04-23 02:45 - Rob Nahf**

A deep dive into the source code of SSLContext.getInstance("TLS") shows that the "TLS" alias is used to find an SSLEngine implementation from one of the Security Providers (that more or less come with the java you're running).

TLS is an alias to an actual implementation, which in the case of Java 7, points to the TLS1.0 implementation, evidenced by the following code:

Provider[] ps = Security.getProviders(); for (Provider p : ps) { System.out.println(p.getName() + ": " + p.getClass().getCanonicalName()); for (Entry n : p.entrySet()) { if (n.getKey().toString().contains("SSLContext")) System.out.println(String.format("%s:%s", n.getKey(), n.getValue()));

- } }
- SUN: sun.security.provider.Sun SunRsaSign: sun.security.rsa.SunRsaSign SunEC: sun.security.ec.SunEC SunJSSE: com.sun.net.ssl.internal.ssl.Provider SSLContext.TLSv1.2 : sun.security.ssl.SSLContextImpl\$TLS12Context SSLContext.TLSv1.1 : sun.security.ssl.SSLContextImpl\$TLS11Context Alg.Alias.SSLContext.SSLv3 : TLSv1 Alg.Alias.SSLContext.SSL : TLSv1 Alg.Alias.SSLContext.TLS : TLSv1 SSLContext.Default : sun.security.ssl.SSLContextImpl\$DefaultSSLContext SSLContext.TLSv1 : sun.security.ssl.SSLContextImpl\$TLS10Context SunJCE: com.sun.crypto.provider.SunJCE SunJGSS: sun.security.jgss.SunProvider SunSASL: com.sun.security.sasl.Provider XMLDSig: org.jcp.xml.dsig.internal.dom.XMLDSigRI SunPCSC: sun.security.smartcardio.SunPCSC Apple: apple.security.AppleProvider BC: org.bouncycastle.jce.provider.BouncyCastleProvider

see SSLContext source here: <http://developer.classpath.org/doc/javax/net/ssl/SSLContext-source.html> and SSLEngine source here: <http://www.docjar.org/html/api/gnu/java/security/Engine.java.html>

Please note: HttpClient uses SSLSocket instead of SSLEngine when establishing connections. The pertinent difference is that SSLSocket does not enable all of the supported protocols. SSLSockets are designed to add a security layer over the actual transport, so this I guess is to be expected.

For the nitty-gritty of the handshake, see: SSLContextImpl: <http://www.docjar.com/html/api/sun/security/ssl/SSLSocketImpl.java.html>

It is presumably the actual implementation of the protocol that negotiates which TLS version to use. (for example: sun.security.ssl.SSLContextImpl\$TLS10Context from above)

## **#6 - 2015-04-23 02:56 - Rob Nahf**

- *Tracker changed from Story to Bug*
- *Target version deleted (CLJ-2.0.0)*

## **#7 - 2015-04-23 02:58 - Rob Nahf**

*- Related to Story #7060: refactor CertificateManager to specify TLSv1.2 in v1.x branch added*

## **#8 - 2015-04-23 03:01 - Rob Nahf**

for testing a server's connection setup:

<https://www.ssllabs.com/ssltest/analyze.html?d=metacat.saeon.ac.za>

also this bash script from Dave to determine what nodes in an environment are running

for HOST in \$(d1nodes -b "[https://cn.dataone.org/cn"](https://cn.dataone.org/cn) -B); do echo \${HOST}; curl -v \${HOST} 2>&1 > /dev/null | grep "\* TLS"; done

## **#9 - 2015-05-20 23:13 - Rob Nahf**

SAEON has decided to support TLSv1.0 for the short-term. We do not need to update production to explicitly choose TLSv1.2 in CCI-1.5.1.

Solutions will be focused on d1\_libclient\_java 1.4.x branch and 2.x

## **#10 - 2017-03-28 17:58 - Dave Vieglais**

- *Status changed from In Progress to Closed*
- *% Done changed from 30 to 100*